### 爱 RÉGION ACADÉMIQUE **OCCITANIE**

Liberté Égalité Fraternité

**Direction régionale académique du numérique pour l'éducation**

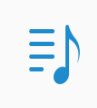

**Direction de région académique du numérique pour l'éducation**

目

## **Comment se connecter à l'ENT avec EduConnect?**

**02/02/2023 2**

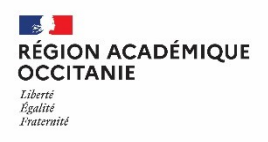

**Direction de région académique du numérique pour l'éducation**

# Mon ENT Occitanie Ecollège 31

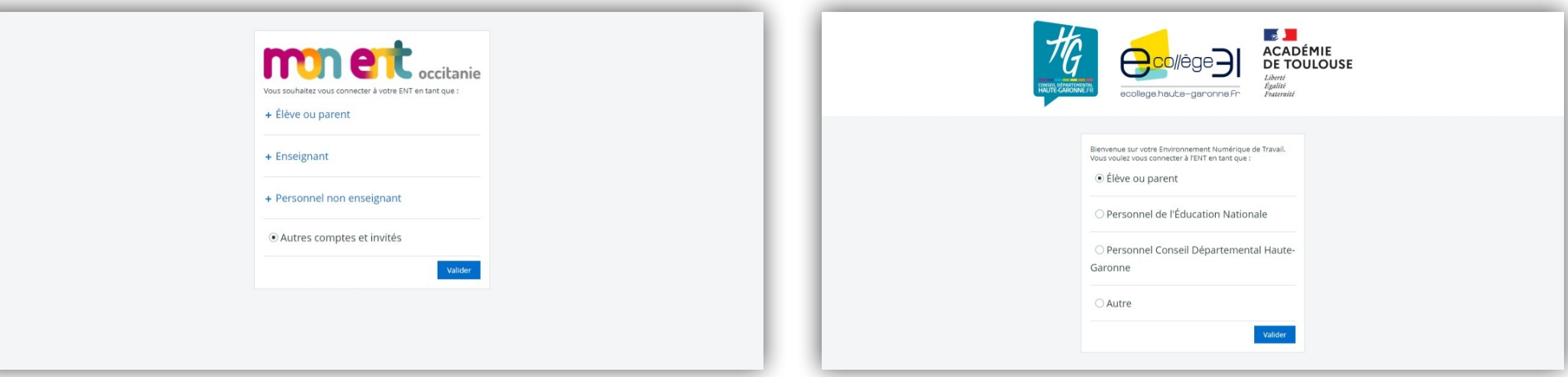

Connexion avec les identifiants habituels

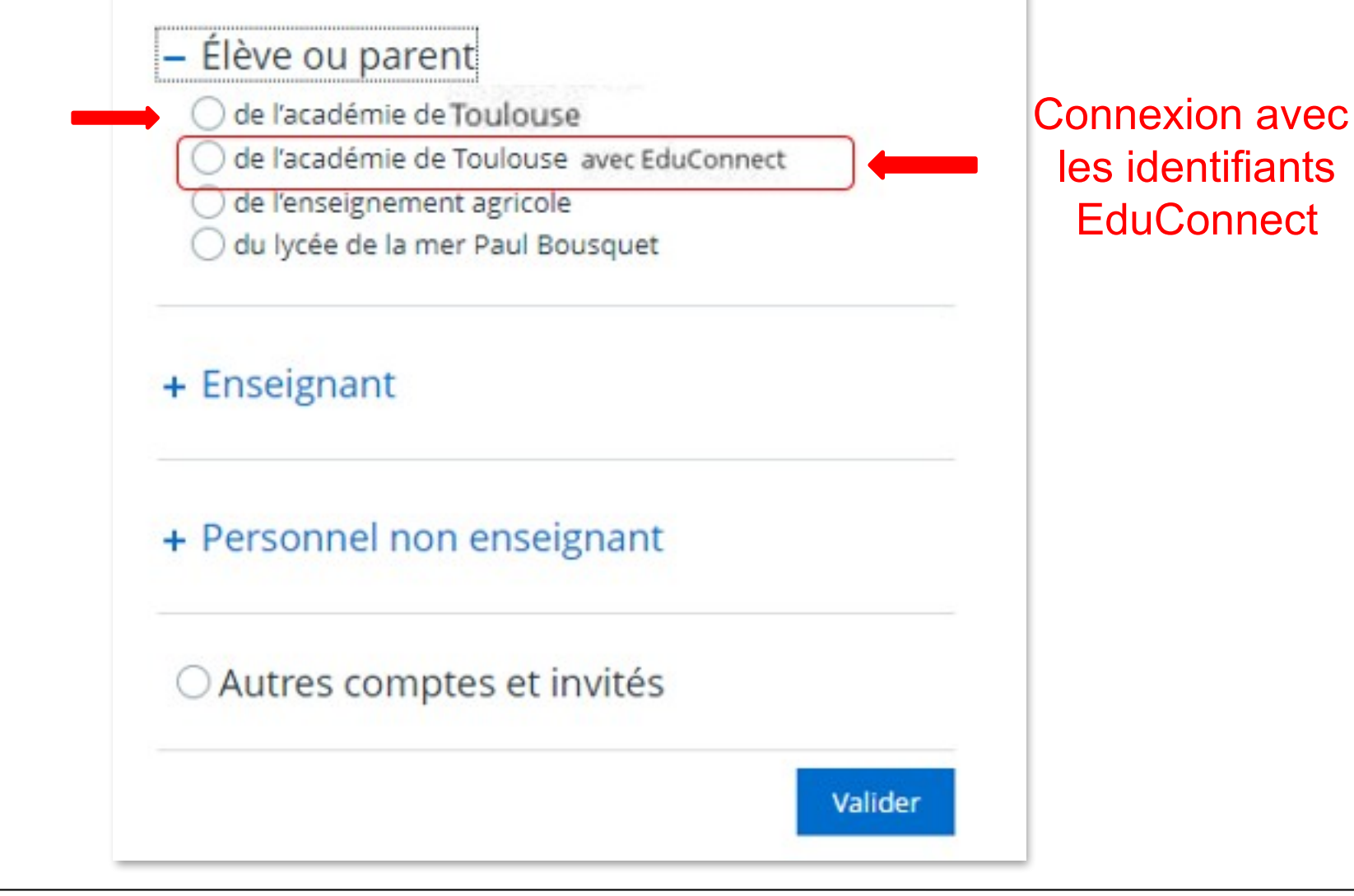

**Direction de région académique du numérique pour l'éducation**

#### $\mathbb{R}$ **RÉGION ACADÉMIQUE<br>OCCITANIE** Liberté Egalité<br>Fraternité

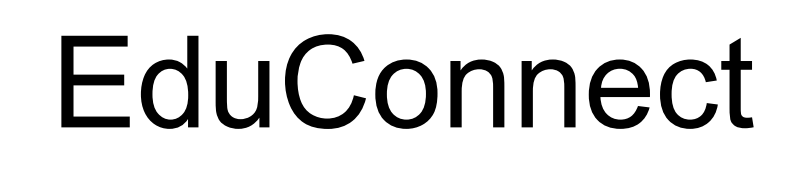

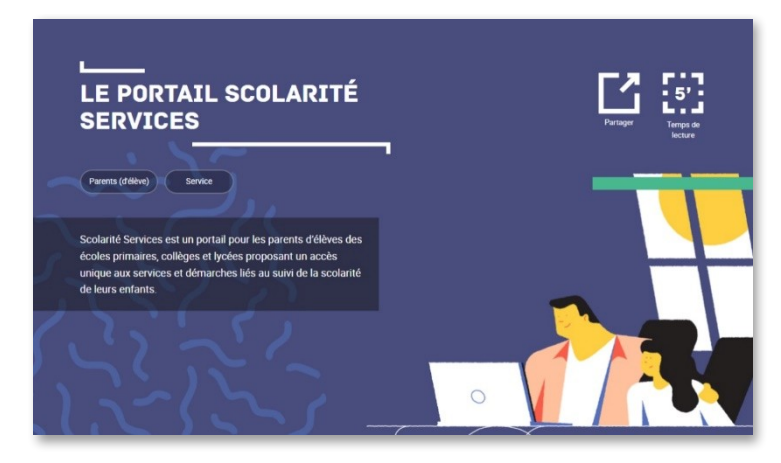

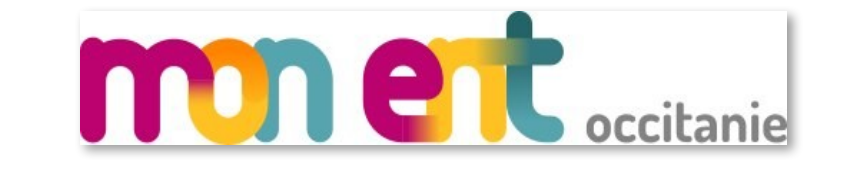

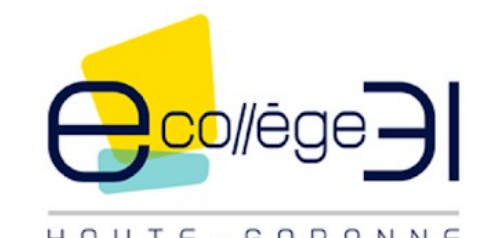

HAUTE-GARONNE

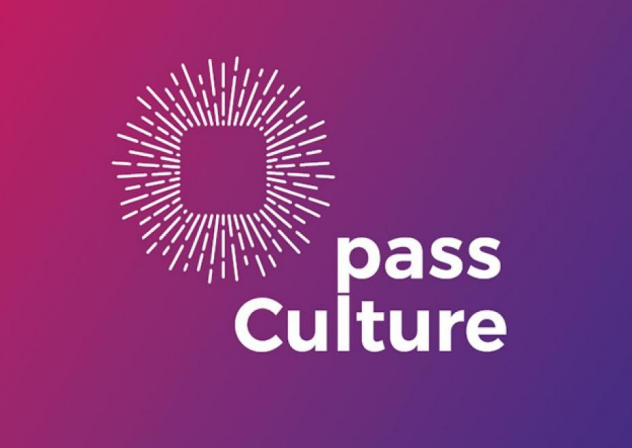

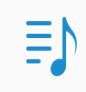

#### Le compte ÉduConnect peut donner accès :

- · aux démarches en ligne, comme la fiche de renseignements, la demande de bourse, etc;
- · à l'espace numérique de travail (ENT) ;
- · au livret scolaire.

### Je sélectionne mon profil

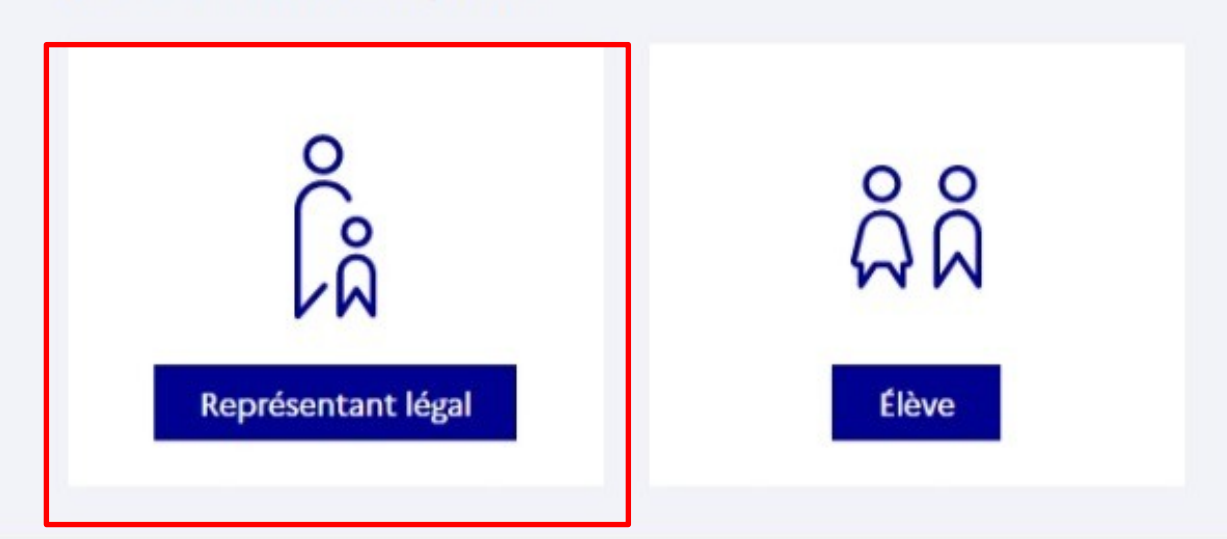

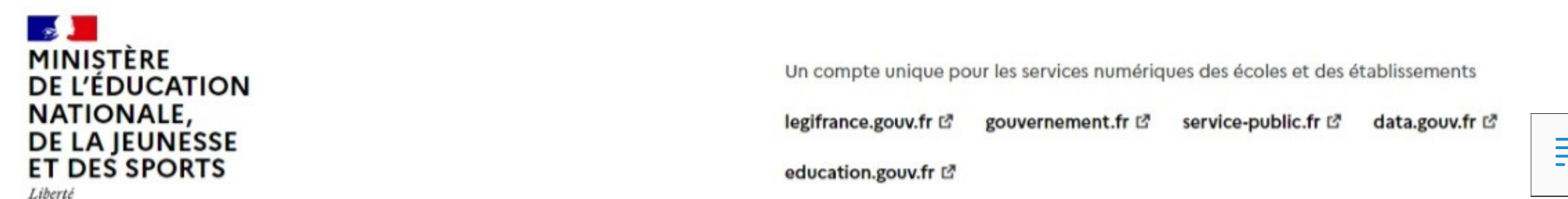

Egalité

Un compte unique pour les services numériques des écoles et des établissements

legifrance.gouv.fr & gouvernement.fr f2 service-public.fr & data.gouv.fr

 $\equiv$ 

Le compte ÉduConnect peut donner accès : Je me connecte avec mon compte ÉduConnect + aux démarches en ligne, comme la fiche de renseignements, la demande de Identifiant · à l'espace numérique de travail (ENT) ; · au livret scolaire.

Représentant légal

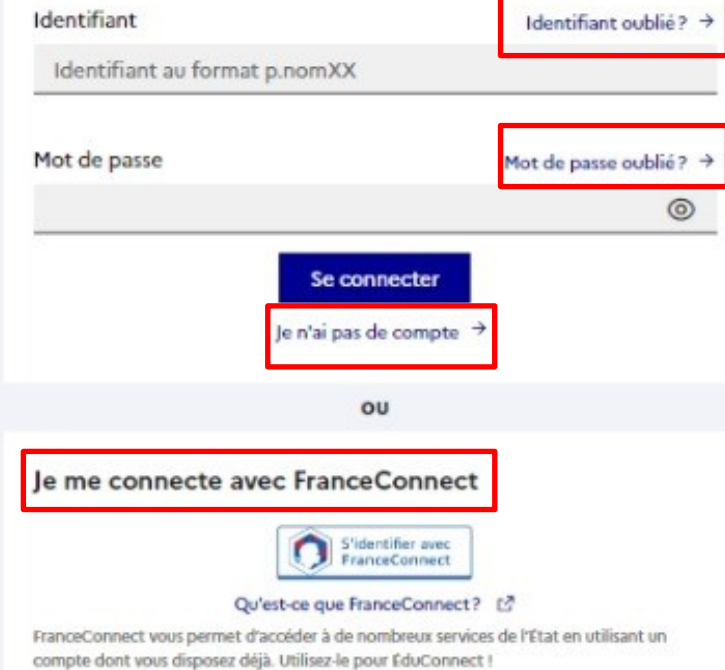

**SALE MINISTÈRE<br>DE L'ÉDUCATION NATIONALE,** DE LA JEUNESSE **02/02/2023 7**

Fraternité

bourse, etc;

Un compte unique pour les services numériques des écoles et des établissements

legifrance.gouv.fr (2) gouvernement.fr (2) service-public.fr (2) data.gouv.fr (3)

#### Le compte ÉduConnect peut donner accès :

- · aux démarches en ligne, comme la fiche de renseignements, la demande de bourse, etc;
- · à l'espace numérique de travail (ENT) ;
- · au livret scolaire.

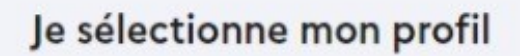

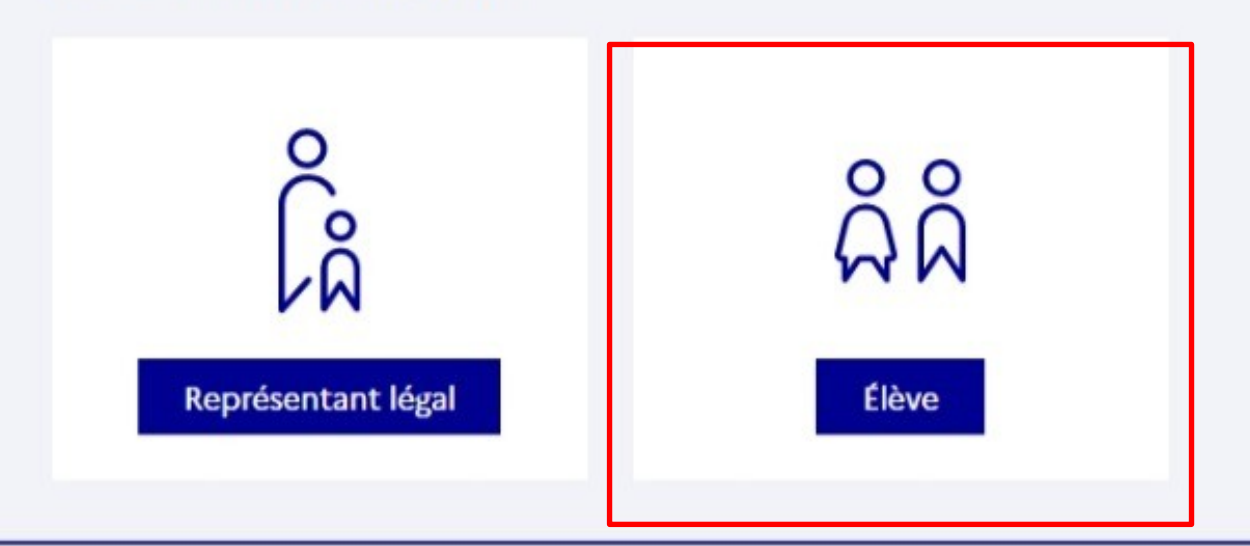

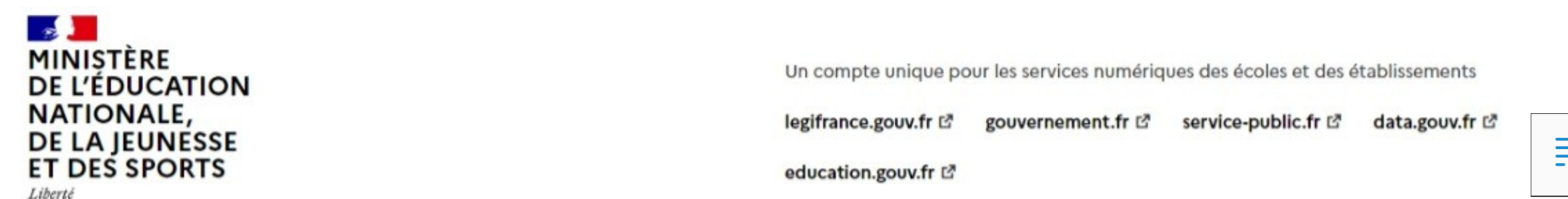

Egalité

Un compte unique pour les services numériques des écoles et des établissements

legifrance.gouv.fr & gouvernement.fr f2 service-public.fr L<sup>3</sup> data.gouv.fr

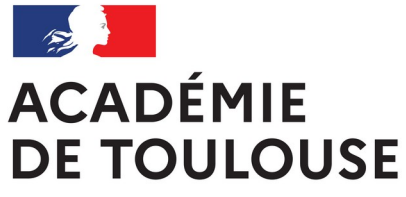

Liberté Égalité Fraternité **Direction de région académique du numérique pour l'éducation**

### **ADMINISTRATEUR EDUCONNECT ETABLISSEMENT**

 $\mathbb{R}$ RÉGION ACADÉMIQUE **OCCITANIE** Liberté<br>Égalité<br>Fraternité

**Direction de région académique du numérique pour l'éducation**

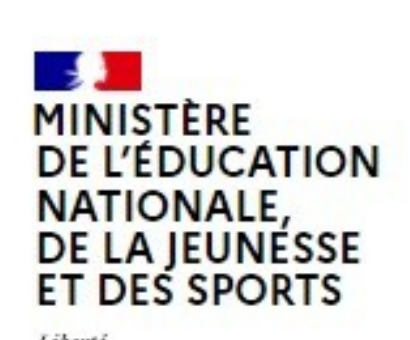

Liberté Egalité Fraternité

### **ÉduConnect**

Un compte unique pour les services numériques des écoles et des établissements